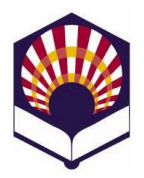

# Procesadores de lenguajes

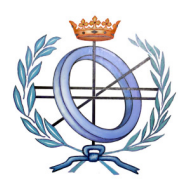

Ingeniería Informática Especialidad de Computación Tercer curso, segundo cuatrimestre

## Escuela Politécnica Superior de Córdoba Universidad de Córdoba

Curso académico: 2014 - 2015

# TRABAJO DE PRÁCTICAS

# 1. Introducción

- Se debe utilizar flex y bison para elaborar un intérprete de pseudocódigo en español con notación prefija: o ipe.exe
- Descripción de los apartados:
	- 2) Elaboración y entrega del trabajo
	- 3) Características del lenguaje de pseudocódigo
	- 4) Control de errores
	- 5) Modos de ejecución del intérprete
	- 6) Documentación del trabajo
	- 7) Criterios de evaluación

## 2. Elaboración y entrega

- Modo de realización del trabajo
	- o El trabajo se podrá realizar de forma individual o por parejas.
- Plazo de entrega
	- Hasta las 9:00 horas del lunes 8 de junio de 2015.
- Modo de entrega
	- o Un fichero comprimido deberá ser "subido" a la tarea de la plataforma de "moodle"
	- o Dicho fichero comprimido deberá contener:
		- Documentación del trabajo (véase el apartado nº 6)
		- $\blacksquare$  Fichero de flex
		- $\blacksquare$  Fichero de bison
		- Ficheros de C  $("c", "h")$
		- **Fichero makefile**
		- Dos o más ficheros de ejemplo con la extensión ".e"

### 3. Características de lenguaje de pseudocódigo

- a) Componentes léxicos o tokens
	- o Palabras reservadas
		- Palabras claves
			- #mod
			- #o, #y, #no
			- leer, leer\_cadena
			- escribir, escribir\_cadena
			- si, entonces, si\_no
			- mientras
			- $\checkmark$  hacer
			- $\checkmark$  repetir
			- $\checkmark$  hasta
			- $\checkmark$  para
			- desde
			- $\checkmark$  paso
			- borrar
			- lugar
		- Constantes y funciones predefinidas
			- $\checkmark$  PI, E, ...
			- seno, coseno, raíz, …
		- Observaciones
			- No se distinguirá entre mayúsculas ni minúsculas.
			- Las palabras reservadas no se podrán utilizar como identificadores.

## o Identificadores

- Características
	- $\checkmark$  Estarán compuestos por una serie de letras, dígitos y el subrayado.
	- $\checkmark$  Deben comenzar por una letra,
	- No podrán acabar con el símbolo de subrayado, ni tener dos subrayados seguidos.
- **Identificadores válidos:** 
	- dato, dato\_1, dato\_1\_a
- **Identificadores no válidos:** 
	- \_dato, dato\_, dato\_\_1

No se distinguirá entre mayúsculas ni minúsculas.

#### o Número

- Se utilizarán números enteros, reales de punto fijo y reales con notación científica.
- Todos ellos serán tratados conjuntamente como números.

#### o Cadena

- Estará compuesta por una serie de caracteres delimitados por comillas simples:
	- 'Ejemplo de cadena'

'Ejemplo de cadena con salto de línea \n'

 Deberá permitir la inclusión de la comilla simple utilizando la barra (\):

'Ejemplo de cadena con \' comillas\' simples'.

- Nota:
	- Las comillas exteriores no se almacenarán como parte de la cadena.

#### o Operadores aritméticos con notación prefija

- $\blacksquare$  suma:  $+$ 
	- $\checkmark$  Unario:  $(+2)$
	- $\checkmark$  Binario: (+ dato 2)
- resta:
	- $\checkmark$  Unario: (- 2)
	- $\checkmark$  Binario: (- dato 2)
- producto: \*

(\* 2 dato)

- división: /
	- (/ dato 2)
- módulo: #mod
	- (#mod dato 2)
- **potencia:**  $^{\wedge}$ 
	- $(^{\wedge} a 3)$
- o Expresión numérica
	- Número:
		- $\checkmark$  Ejemplos
			- 10

$$
12.5
$$

- 0.5e-7
- Variable que tenga un valor numérico

dato

 Expresión compuesta por operadores numéricos y constantes o funciones predefinidas

```
-
Ejemplo 
  (raiz 
         (+)(*a a)(* b b)) 
 )
```
- o Operador alfanumérico
	- concatenación: ::
		- Ejemplo
			- (:: 'Hola ' nombre)

donde nombre es una variable con un valor alfanumérico

## o Expresión alfanumérica

- Cadena:
	- 'Hola'
- Variable con un valor alfanumérico nombre
- Expresión compuesta por el operador de concatenación

(:: 'Hola ' nombre)

- o Operadores relacionales de números y cadenas con notación prefija
	- menor que: <

(< dato 0)

(< nombre 'Antonio')

- menor o igual que:  $\le$ 

```
(>= dato 0)
```
- (<= nombre 'Antonio)
- mayor que:
	- (> dato 0)

(> nombre 'Antonio')

 $\blacksquare$  mayor o igual:  $\smash{\rightarrow}$  =

 $(>=$  dato 0)

(>= nombre 'Antonio')

 $\blacksquare$  igual que:  $\blacksquare$ 

(= dato 0)

(= nombre 'Antonio')

 distinto que: <>  $\le$  dato 0) (<> nombre 'Antonio')

## o Operadores lógicos

disyunción lógica: #o

(# $o$  (>  $a$  5) (>  $b$  5))

conjunción lógica: #y

(#y (> a 0) (< a 10))

- negación lógica: #no (#no (<> control 'stop'))
- o Condición
	- Simple
		- (= dato 7)
	- Compuesta
		- (#y (> a 0) (< a 10))
- o Comentarios
	- De varias líneas: delimitados por llaves

 { ejemplo maravilloso de comentario de tres líneas }

- De una línea
	- Todo lo que siga al carácter @ hasta el final de la línea.

@ ejemplo maravilloso de cometario de una línea

#### b) Sentencias

- o Asignación
	- (:= identificador expresión numérica )
		- Declara a identificador como una variable numérica y le asigna el valor de la expresión numérica.
		- Las expresiones numéricas se formarán con números, variables numéricas y operadores numéricos.
		- Ejemplo

(:= dato 12.5)

- (:= identificador expresión alfanumérica )
	- $\checkmark$  Declara a identificador como una variable alfanumérica y le asigna el valor de la expresión alfanumérica.
	- Las expresiones alfanuméricas se formarán con cadenas, variables alfanuméricas y el operador alfanumérico de concatenación (||).
	- Ejemplo
		- (:= nombre 'Alejandro')
- o Lectura
	- ( Leer identificador)
		- Declara a identificador como variable numérica y le asigna el número leído.
	- (Leer\_cadena identificador)
		- Declara a identificador como variable alfanumérica y le asigna la cadena leída (sin comillas).
- o Escritura
	- (Escribir expresión numérica)
		- $\checkmark$  El valor de la expresión numérica es escrito en la pantalla.
	- (Escribir\_cadena expresión alfanumérica)
		- $\checkmark$  La cadena (sin comillas exteriores) es escrita en la pantalla.
		- Se debe permitir la interpretación de comandos de saltos de línea (\n) y tabuladores (\t) que puedan aparecer en la expresión alfanumérica.

escribir\_cadena('\t Introduzca el dato \n');

- $\circ$  Sentencias de control<sup>1</sup>
	- Sentencia *condicional* simple ( si condición
		- sentencias
- )

 $\overline{\phantom{0}}$ 

**Sentencia condicional compuesta**  (si condición entonces sentencias si no sentencias )

 $1$  Una condición será una expresión relacional o una expresión lógica compuesta.

- Bucle "mientras" (mientras condición hacer sentencias )
- Bucle "repetir" (repetir sentencias hasta condición )
- Bucle<sup>2</sup> "para" (para identificador desde expresión numérica hasta expresión numérica paso expresión numérica hacer sentencias
- ) o Comandos especiales
	- Borrar la pantalla (Borrar)
	- Posicionar el curso en pantalla

(Lugar expresión numérica expresión\_numérica)

 $\checkmark$  Coloca el cursor de la pantalla en las coordenadas indicadas por los valores de las expresiones numéricas.

## 4. Control de errores

El intérprete deberá controlar toda clase de errores:

- Léxicos:
	- o Identificador mal escrito.
	- o Utilización de símbolos no permitidos.
	- o Etc.
- Sintácticos:
	- o Sentencias de control más escritas.
	- o Sentencias con argumentos incompatibles.
	- o Etc.
	- o Observación
		- Se valorará la utilización de "reglas de producción de error" que no generen conflictos.
- Semánticos

 $\overline{\phantom{0}}$ 

 $2$  Se valorará que se controlen los pasos con incrementos positivos y negativos del bucle "para".

- o Argumentos u operandos incompatibles
- De ejecución
	- o Sentencia "para" que pueda generar un bucle infinito.
	- o Fichero de entrada inexistente o con una extensión incorrecta.
	- o Etc.
- Observación
	- o Cada grupo deberá decidir si permite o no cambiar el tipo de una variable durante la ejecución del intérprete.
		- Si permite cambiar de tipo entonces debe controlar la ejecución de las sentencias de asignación, lectura y escritura.
			- Ejemplo

@ la variable dato es numérica

(= dato 10)

(escribir dato)

… @ la variable dato se convierte en alfanumérica (leer\_cadena dato) (escribir\_cadena dato)

- Si no se permite cambiar el tipo de una variable entonces debe controlar los errores que se pueden producir en las sentencias de asignación, lectura o escritura.
	- Ejemplo

@ la variable dato es numérica  $(= data)$ (escribir dato) …

{ Se produce un error al intentar convertir

la variable numérica dato

en variable alfanumérica }

(leer\_cadena dato)

## 5. Modos de ejecución del intérprete

El intérprete se podrá ejecutar de dos formas diferentes:

- Modo interactivo
	- o Se ejecutarán las instrucciones tecleadas desde un terminal de texto

ipe.exe > …

- Ejecución desde un fichero
	- o Se interpretarán las sentencias de un fichero pasado como argumento desde la línea de comandos
	- o El fichero deberá tener la extensión ".e"

#### ipe.exe ejemplo.e

- Observaciones
	- o El intérprete deberá funcionar correctamente en "ThinStation" de la Universidad de Córdoba.
	- o La gramática no deberá tener ningún conflicto.
		- **Esta condición es imprescindible.**

## 6. Documentación del trabajo

Se deberá elaborar un documento de texto con las siguientes características:

#### • Portada

- o Título del trabajo desarrollado
- o Nombre y apellidos de las personas que forman el grupo
- o Nombre de la asignatura: Procesadores de lenguaje
- o Nombre de la Titulación: Ingeniería informática
- o Especialidad: Computación
- o Tercer curso
- o Segundo cuatrimestre
- o Curso académico: 2014 2015
- o Escuela Politécnica Superior de Córdoba
- o Universidad de Córdoba
- o Fecha
- Índice
	- o Las páginas deberán estar numeradas.
- Introducción
	- o Breve descripción del trabajo realizado y de las partes del documento
- Lenguaje de pseudocódigo
	- $\circ$  Se corresponde con el apartado nº 3 de este documento
		- Componentes léxicos
		- **Sentencias**
	- o Observación
		- Si se ha ampliado el lenguaje de pseudocódigo entonces se deberá indicar en este apartado.
- Tabla de símbolos
	- o Descripción
- Análisis léxico
	- o Descripción del fichero de flex utilizado para definir y reconocer los componentes léxicos.
- Análisis sintáctico:
	- o Descripción del fichero de bison utilizado para definir
		- Símbolos de la gramática
			- Símbolos terminales (componentes léxicos)
			- $\checkmark$  Símbolos no terminales
		- Reglas de producción de la gramática
		- Acciones semánticas:
			- Se deberán describir las acciones semánticas de las producciones que generan las sentencias de control y especialmente las diseñadas para los bucles "repetir" y "para".
- Funciones auxiliares
	- o Se deben indicar y describir las funciones auxiliares que se hayan codificado.
- Modo de obtención del intérprete
	- o Nombre y descripción de cada fichero utilizado
	- o Descripción del fichero makefile
- Modo de ejecución del intérprete
	- o Interactiva
		- o A partir de un fichero
- Ejemplos
	- $\circ$  Se valorará la cantidad, la originalidad y complejidad de los ejemplos propuestos.
- Conclusiones:
	- o Reflexión sobre el trabajo realizado
	- o Puntos fuertes y puntos débiles del intérprete desarrollado.
- Bibliografía o referencias web
- Anexos

## 7. Criterios de evaluación

## • Documentación: 40 %

- o Se tendrá en cuenta lo indicado en el apartado nº 6
- o El código elaborado deberá estar documentado.
- o Calidad en la descripción del lenguaje y la gramática.
- o Descripción de los ejemplos
- o Se valorará la inclusión de gráficos o figuras.
- o También se valorará la corrección ortográfica y la calidad en la redacción.
- Funcionamiento del intérprete (software): 50 %
	- o Importante
		- La gramática diseñada no deberá tener ningún conflicto.
		- **Esta condición es imprescindible para poder aprobar** el trabajo de prácticas
	- o Completitud del lenguaje de pseudocódigo.
	- o Control de errores.
	- o El intérprete deberá funcionar correctamente en ThinStation
		- tanto de forma interactiva
		- como ejecutando la instrucciones de un fichero.
	- o Los ejemplos deberán funcionar correctamente.
		- En particular, deben funcionar correctamente los ejemplos propuestos por el profesor.
		- **Nuevos ejemplos** 
			- Cantidad, originalidad y complejidad de los ejemplos propuestos por los estudiantes
			- Se valorarán los ejemplos que prueben comandos no utilizados en los ejemplos propuestos por el profesor: potencia (^), concatenación (::), etc.
- Otros criterios de evaluación: 10 %
	- o Ampliación del lenguaje de pseudocódigo
		- Por ejemplo: operadores incremento  $(++)$  y decremento (--), etc.
	- o Soluciones a dificultades encontradas durante la elaboración del trabajo que hayan sido convenientemente documentadas.
	- o Asistencia a clase de prácticas.